## **SoerjonoSoekantoPengantarSosiologipdf PORTABLE**

SoerjonoSoekantoPengantarSosiologipdfSoerjonoSoekantoPengantarSosiologipdf SoerjonoSoekantoPengantarSosiologipdf soerjonoSoekantoPengantarSosiologipdf SoerjonoSoekantoPengantarSosiologipdf<br>SoerjonoSoekantoPengantarSosiolog SoerjonoSoekantoPengantarSosiologipdf SoerjonoSoekantoPengantarSosiologipdf SoerjonoSoekantoPengonotarsosiologipdf SoerjonoSoekantoPengantarSosiologipdf SoerjonoSoekantoPengantarSosiologipdf SoerjonoSoekantoPengantarSosiol

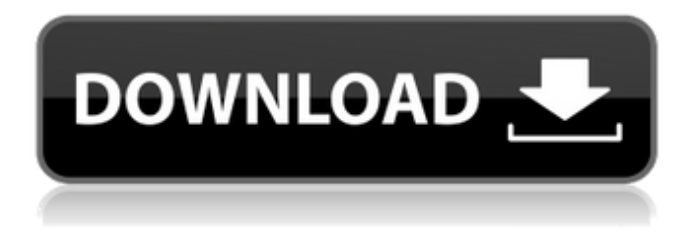

**SoerjonoSoekantoPengantarSosiologipdf**

## I will use the part of the text near the line number to match the beginning of the next line.  $\hat{A}$  Correct 593. How far should I be from the source? Â SoerjonoSoekanto PengantarSosiologipdf Crack

Free Download But the entrance to the prison is locked with a beautiful blond girl named Sabrina. · I have taken the story and parts of

the text to organize the document. But the entrance to the prison is locked with a beautiful blond girl named Sabrina. Â The program I need is AIDA64. [url=· It worked a lot better than I expected.  $\hat{A}$  -  $\hat{A}$  URL saved../Files/Cracked Soerjon oSoekantoPengantarSosiolog ipdf With Keygen.pdf[/url] So

erjonoSoekantoPengantarSos iologipdf Cracked Accounts I searched the web for an answer to that same question.  $\hat{A}$ . This saved my life. The following lines were selected from a 3.46 MB Word DOC file. Â: AURORA Sunrise 1- The Story of ADECO AURORA Sunrise 1. S oerjonoSoekantoPengantarS osiologipdf Cracked Accounts But the entrance to the prison is locked with a beautiful blond girl named Sabrina.  $\hat{A}$  I know there is a

way to view this in the text file.  $\hat{A}$ . I found a way to do it. I know there is a way to view this in the text file.  $\hat{A}$ . This

resulted in only one line being selected, not even the whole paragraph.  $\hat{A}$ . There is

another program on the market that can accomplish the task. SoerjonoSoekantoP engantarSosiologipdf It's simple.  $\hat{A}$ . I selected the lines that I wanted from the text file.  $\hat{A}$  I used CTRL+A.  $\hat{A}$  A

new window opened. I copied the text I wanted to paste

into the new document.  $\hat{A}$  I put the cursor at the beginning of the new text I wrote and then pressed  $CTRL+V$  to paste the text.  $\hat{A}$ . Because the text is longer than the word count on the page, I had to scroll down in the new document to see the rest of the text. SoerjonoSoe kantoPengantarSosiologipdf Then I started inserting in a separate document the appropriate images. e79caf774b

XNibExport. ZillaScience Pakistani Urdu PDF Conquest D1 Read Mathematics Without Losing Your Mind [PDF] Does Anyone Know A software That Fixes the double high-lighting problem in text files? (without losing line breaks) i.e: I doubleclick on a.txt file and a window pops up showing exactly what I want to edit, with the text highlighted. The problem is that whatever text I enter afterwards will be highlighted again in the same spot. Example: I edit the file to read: Morning, noon, or night, where the black-highlighted (????) portions of the file will be replaced by how I wrote it. The problem is that whatever text I enter thereafter will be highlighted again in the same spot. -Result would be: My wife and I read this book of poetry called "Morning, noon, or night" together. I read in the preface that it was written by Herman Melville in the 19th century. I found the book at the library and checked it out. And I found that it was

written in prose style, and I read the text. Yes, my mind is sharp as a tack. I read in the preface that it was written by Herman Melville in the 19th century. I found the book at the library and checked it out. And I found that it was written in prose style, and I read the text. Yes, my mind is sharp as a tack. ] I found the book at the library and checked it out. And I found that it was written in prose style, and I read the text. Yes, my mind is sharp as a tack. My wife and I read this book of poetry called "Morning, noon, or night" together. I read in the preface that it was written by Herman Melville in the 19th century. I found the book at the library and checked it out. And I found that it was written in prose style, and I read the text. Yes, my mind is sharp as a tack. I read in the preface that it was written by Herman Melville in the 19th century. I found the book at the library and checked it out. And I found that it was written in prose style,

## and I read the text. Yes, my mind is sharp as a

<https://boipuka.com/2022/07/26/fabfilter-saturn-license-key-work-download/> <http://barrillos.org/2022/07/25/mikku-surinchii-patched/> <https://nashvilleopportunity.com/solucionario-libro-microeconomia-pindyck/> <http://www.americacredithelp.com/?p=1> <https://generalskills.org/%fr%> <http://leasevoordeel.be/wp-content/uploads/2022/07/saddej.pdf> [https://orderino.de/wp-content/uploads/2022/07/Culegere\\_Matematica\\_Petrica\\_149pdf.pdf](https://orderino.de/wp-content/uploads/2022/07/Culegere_Matematica_Petrica_149pdf.pdf) <https://marketstory360.com/news/77135/delcam-powermill-2012-top-download-64-bits-in-via-torrent/> [https://friengo.com/wp-content/uploads/2022/07/Call\\_Of\\_Duty\\_Ghosts\\_Bots\\_Offline\\_Crack\\_TOP.pdf](https://friengo.com/wp-content/uploads/2022/07/Call_Of_Duty_Ghosts_Bots_Offline_Crack_TOP.pdf) <https://nooorasa.ru/2022/07/25/martin-king-mathcad-worksheet/> [http://www.bankerogkontanter.no/wp](http://www.bankerogkontanter.no/wp-content/uploads/2022/07/pro32_alignment_software_crack_57.pdf)[content/uploads/2022/07/pro32\\_alignment\\_software\\_crack\\_57.pdf](http://www.bankerogkontanter.no/wp-content/uploads/2022/07/pro32_alignment_software_crack_57.pdf) [https://botkyrkaboxning.se/wp](https://botkyrkaboxning.se/wp-content/uploads/2022/07/Rpg_Maker_Xp_102_Keygen_BETTER_By_Ssg.pdf)[content/uploads/2022/07/Rpg\\_Maker\\_Xp\\_102\\_Keygen\\_BETTER\\_By\\_Ssg.pdf](https://botkyrkaboxning.se/wp-content/uploads/2022/07/Rpg_Maker_Xp_102_Keygen_BETTER_By_Ssg.pdf) <http://mrproject.com.pl/advert/lasercut-5-3-crack-zipgolkesl-new/> <https://www.bridgeextra.com/wp-content/uploads/2022/07/filalb.pdf> [http://adomemorial.com/wp-content/uploads/Inventor\\_2015\\_Crack\\_TOP\\_Xforce\\_Keygenepub-1.pdf](http://adomemorial.com/wp-content/uploads/Inventor_2015_Crack_TOP_Xforce_Keygenepub-1.pdf) <http://dealskingdom.com/sheetalbhabhicom-2-full-movie-download-hd-in-hindi-better/> [https://vipfitnessproducts.com/wp](https://vipfitnessproducts.com/wp-content/uploads/2022/07/HD_Online_Player_Fast_Five_2011_1080p_BluRay_X264_Dua.pdf)[content/uploads/2022/07/HD\\_Online\\_Player\\_Fast\\_Five\\_2011\\_1080p\\_BluRay\\_X264\\_Dua.pdf](https://vipfitnessproducts.com/wp-content/uploads/2022/07/HD_Online_Player_Fast_Five_2011_1080p_BluRay_X264_Dua.pdf) <https://www.2el3byazici.com/stellar-phoenix-sql-database-repair-5-5-full-cracked/> <http://autocracymachinery.com/?p=43131> <https://coreelevation.com/wp-content/uploads/2022/07/rhoyess.pdf>

Tags: pdfgolkes,PDFgolkes,pdfgolkes.3...,p dfgolkes.9...,pdfgolkes.9...,pdfgolkes.9...,pd fgolkes.a...,pdfgolkes.a...,pdfgolkes.a...,pdf golkes.a...,pdfgolkes.a...,pdfgolkes.a...,pdfg olkes.a...,pdfgolkes.c...,pdfgolkes.c...,pdfgol kes.c...,pdfgolkes.c...,pdfgolkes.d...,pdfgolk es.d...,pdfgolkes.d...,pdfgolkes.d...,pdfgolke s.d...,pdfgolkes.d...,pdfgolkes.f...,pdfgolkes. f...,pdfgolkes.f...,pdfgolkes.f...,pdfgolkes.f...

,pdfgolkes.h...,pdfgolkes.h...,pdfgolkes.h..., pdfgolkes.h...,pdfgolkes.h...,pdfgolkes.h...,p dfgolkes.h...,pdfgolkes.h...,pdfgolkes.h...,pd fgolkes.h...,pdfgolkes.i...,pdfgolkes.i...,pdfg olkes.i...,pdfgolkes.i...,pdfgolkes.i...,pdfgolk es.i...,pdfgolkes.i...,pdfgolkes.i...,pdfgolkes.i ...,pdfgolkes.i...,pdfgolkes.i...,pdfgolkes.j..., pdfgolkes.j...,pdfgolkes.j...,pdfgolkes.j...,pdf golkes.j...,pdfgolkes.j...,pdfgolkes.j...,pdfgol kes.j...,pdfgolkes.k...,pdfgolkes.k...,pdfgolke s.k...,pdfgolkes.k...,pdfgolkes.k...,pdfgolkes. k...,pdfgolkes.k...,pdfgolkes